# **Evaluation of Production Serverless Computing Environments**

**Hyungro Lee, Kumar Satyam and Geoffrey C. Fox July 2, 2018 Third International Workshop on Serverless Computing (WoSC), San Francisco, CA**

Indiana University Bloomington

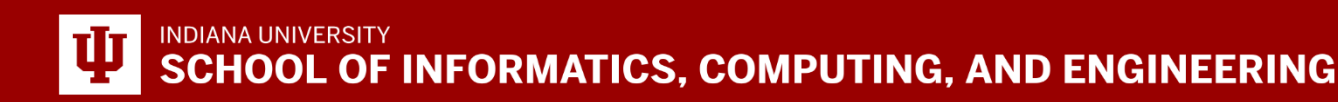

### **Background**

- Minimum granularity of infrastructure provisioning
- Rich set of event handlers (triggers, invocation methods)
- Support in distributed data processing
- Pay-as-you-execute
	- Cost effectiveness (Migrating IaaS to FaaS)

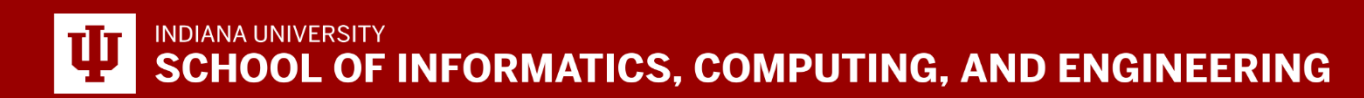

#### **Problems**

- Equivalent behaviors to function performance
- Elasticity for concurrent executions
- DevOps issues- continuous development/integration of functions
- Early stage of development on public clouds

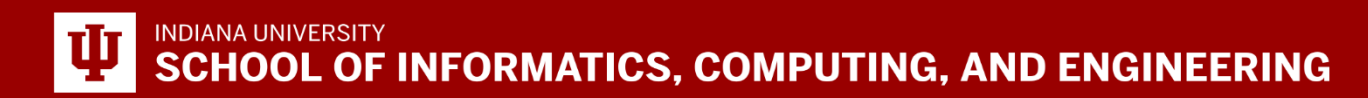

#### **Contribution**

- Comprehensive performance evaluation of existing the serverless platforms w.r.t CPU, File I/O and network intensive workloads
- Summary of available features, runtimes and limitations

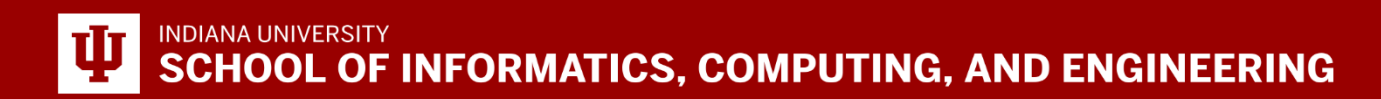

# **Function Throughput**

- 500, 1k, 2k, 3k and 10k concurrent invocations
- Trigger:
	- Amazon: Python boto3 library
	- Google: bucket storage
	- Azure: HTTP REST API
	- IBM: HTTP REST API

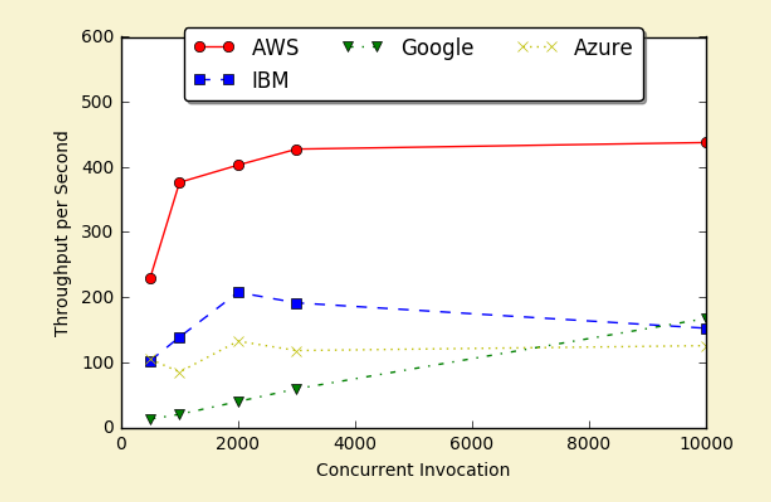

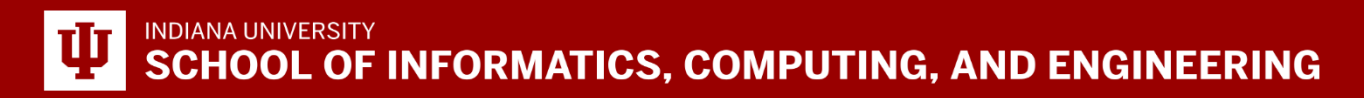

### **CPU Intensive Function**

Function task

- Matrix multiplication with a size of 512
- Written by javascript (nodeJS runtime)

**Configuration** 

- Amazon: 1.5GB Mem/5min timeout
- Azure: N/A mem/10min
- Google:2G mem/9min
- IBM: 512M mem/5min

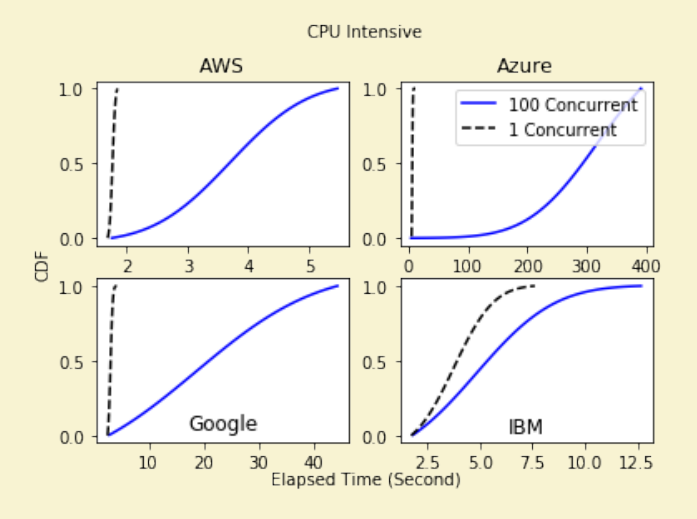

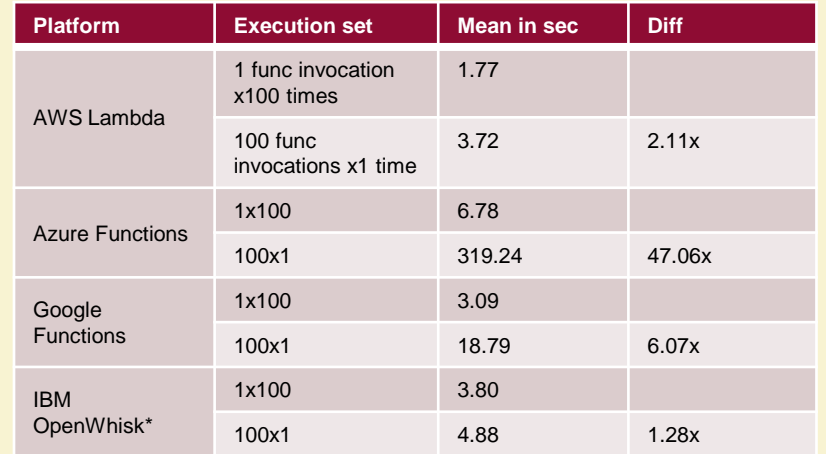

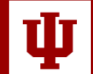

# **File I/O Intensive Function**

Function task:

- 1 random write + 1 random read
- 100MB size of a file in a temp directory
- read of 512bytes with random offset
- write with fsync
- Python runtime

#### **Configuration**

- Amazon: 1.5GB Mem/5min timeout
- Azure: N/A mem/10min
- Google:2G mem/9min
- IBM: 512M mem/5min

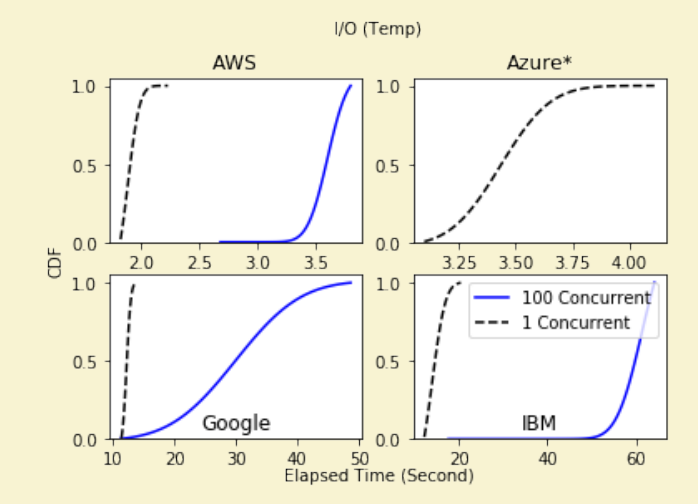

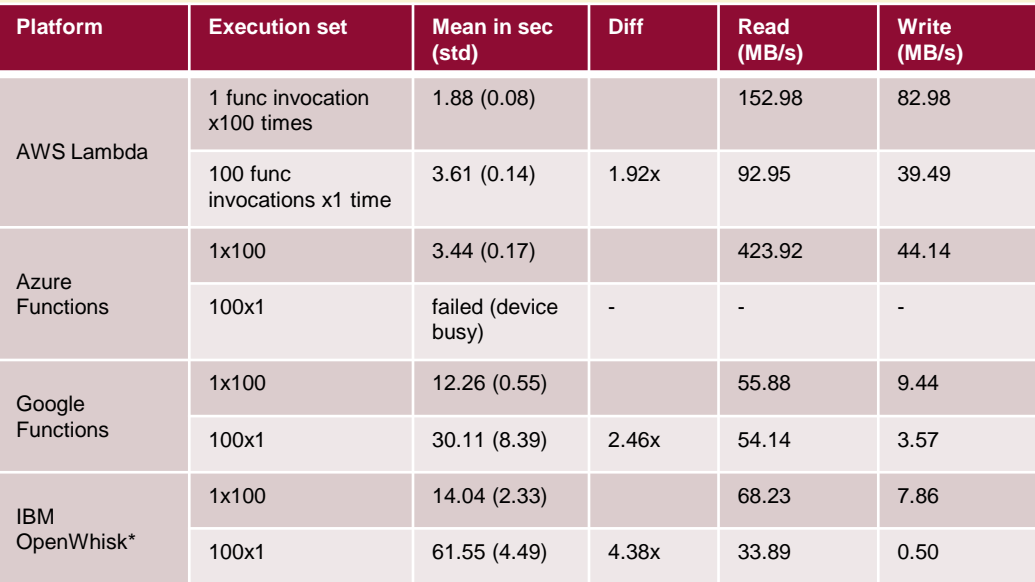

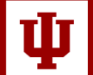

**SCHOOL OF INFORMATICS, COMPUTING, AND ENGINEERING** 

### **Network Intensive Function**

Function task:

- Transfer 100MB size of a file from object storage
- AWS S3/Azure Blob/Google Bucket/IBM Object storage
- nodeJS runtime
- **Configuration**
- Amazon: 1.5GB mem/5min timeout
- Azure: N/A mem/10min
- Google:2G mem/9min
- IBM: 512M mem/5min

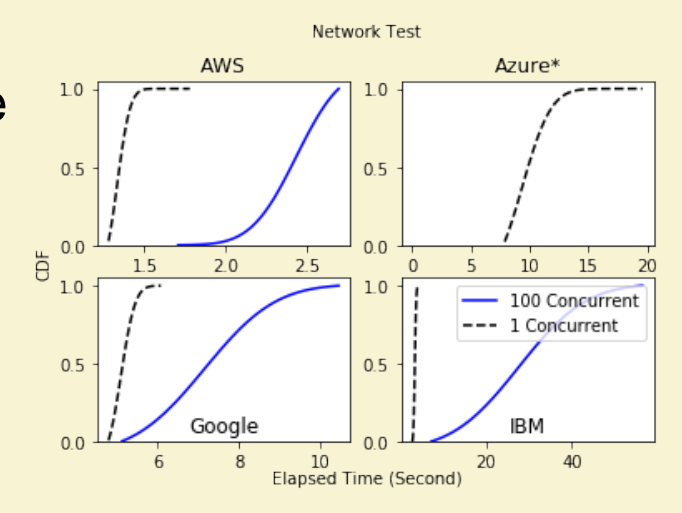

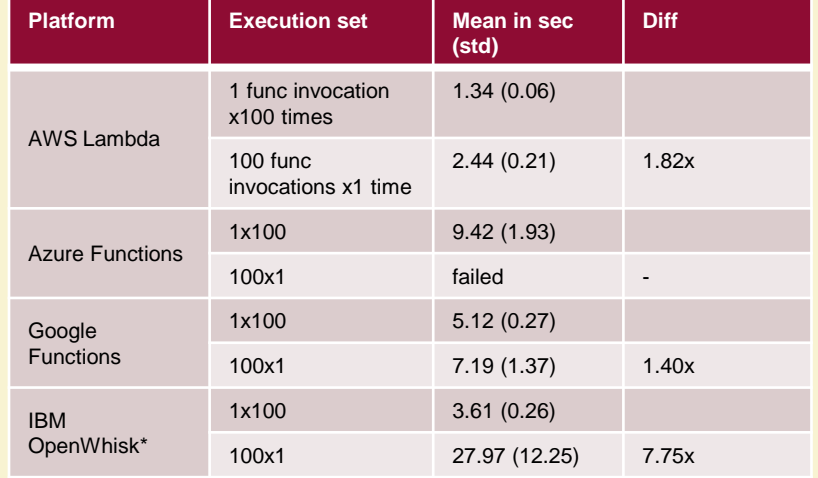

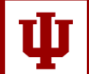

# **Elasticity**

Function task

- building a small binary tree in 100 ms
- 10,000 invocations made in a minute
- 200ms interval per invocation with 10 to 90 concurrency

Figure Details

- gray line: Number of invocations
- blue dot: response time of each function
- yellow horizontal line: 99%
- green horizontal line: 50%

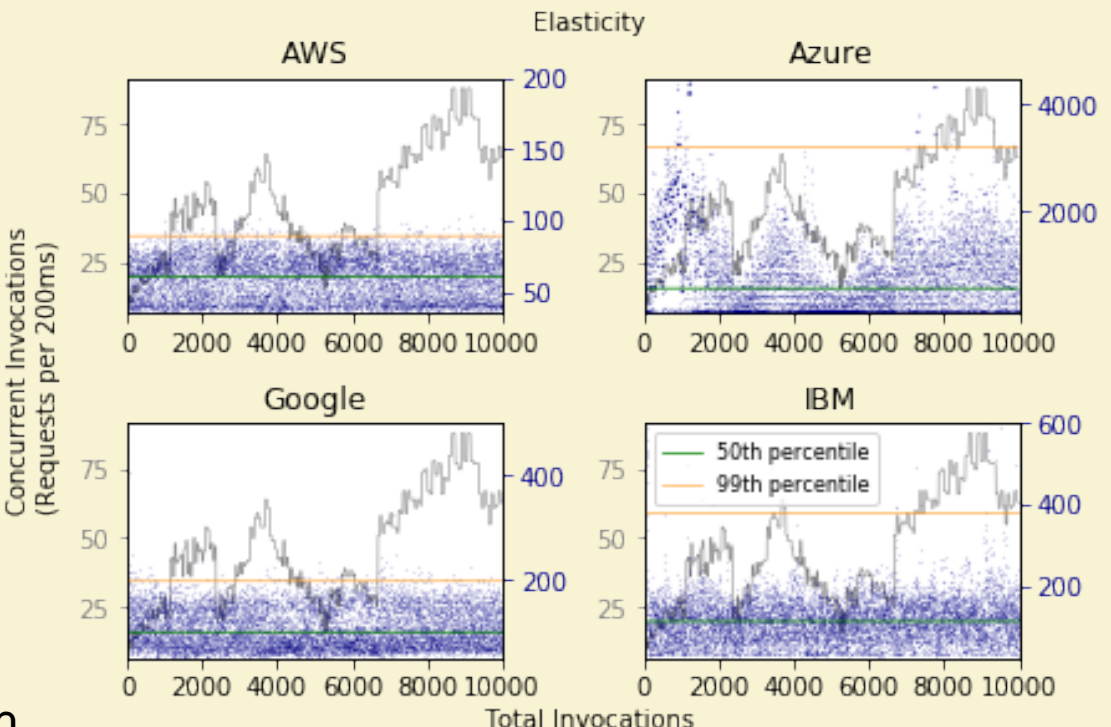

## **Continuous Development**

Function task

- Small computations run in 1-2 seconds
- 500 total invocations
- 10 concurrency
- completed in 10 seconds

#### Actions

- Function code is updated prior 200 invocations
- Configuration is changed in the next 200 invocations

#### Figure Details

- gray dot: response time of each function
- green +: new instance
- red x: failed instance

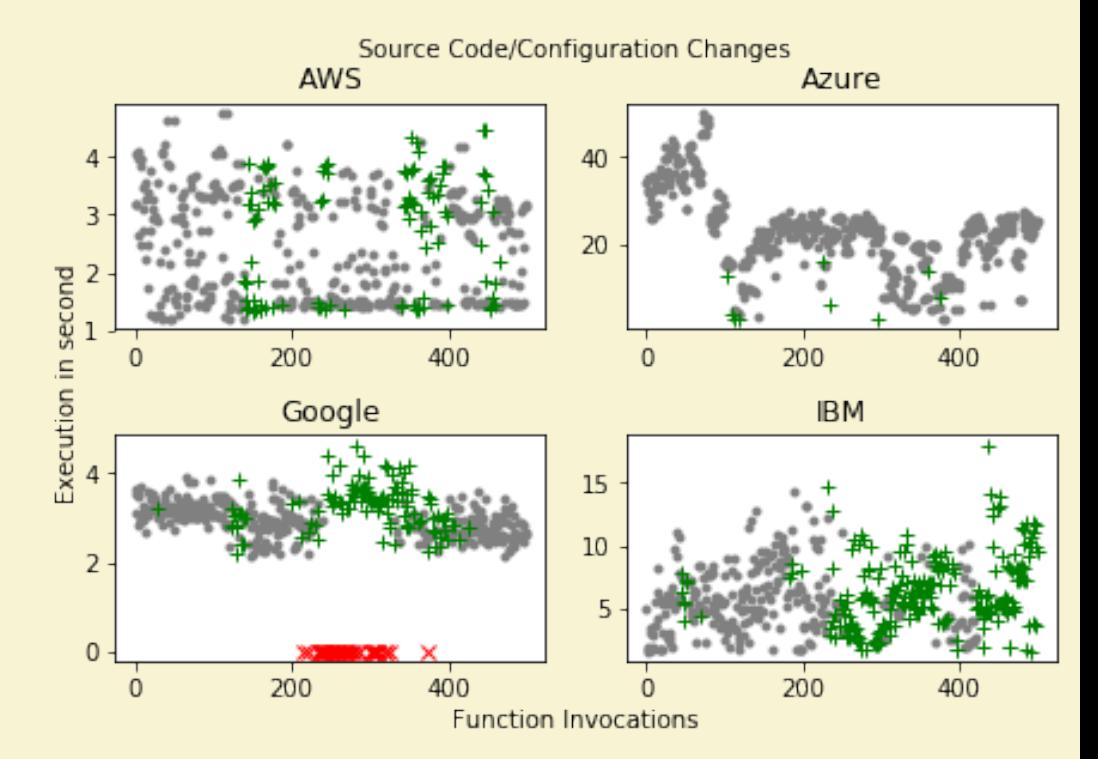

#### **Feature comparison**

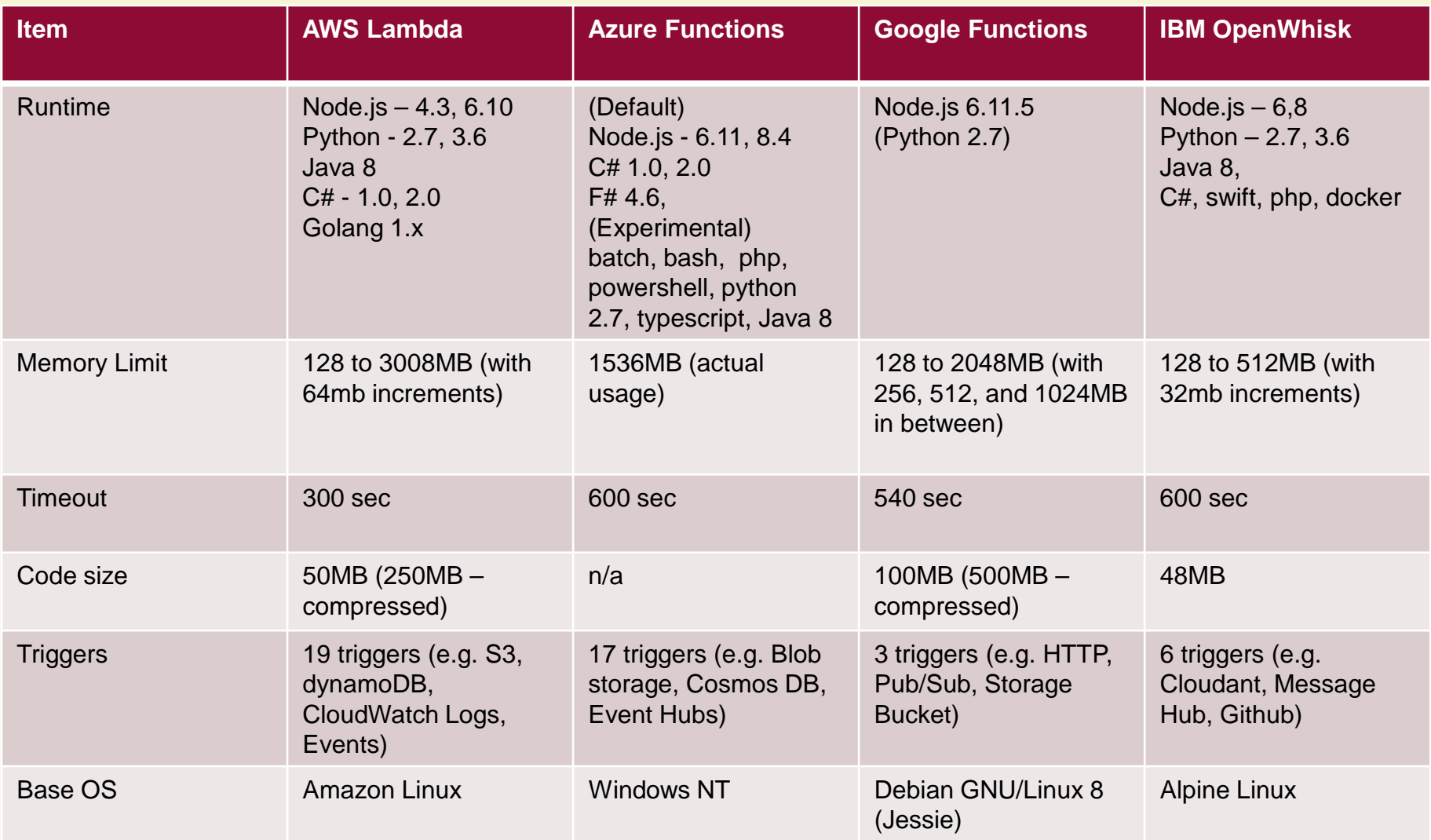

INDIANA UNIVERSITY<br>SCHOOL OF INFORMATICS, COMPUTING, AND ENGINEERING

### **Conclusion**

- Concurrent executions for distributed workloads
- Elasticity for dynamic applications

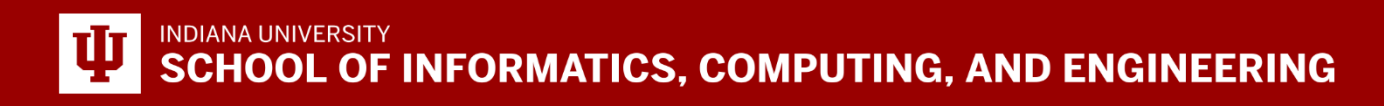

#### **Future Work**

- Open source serverless framework
	- OpenWhisk, Kubeless, fnproject, fission
- Additional runtimes with extra libraries
	- tensorflow, numpy
- Common functions to share in public
- Secured layer for connected services

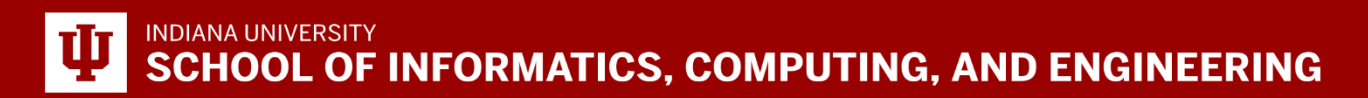

Thank you!

Questions?

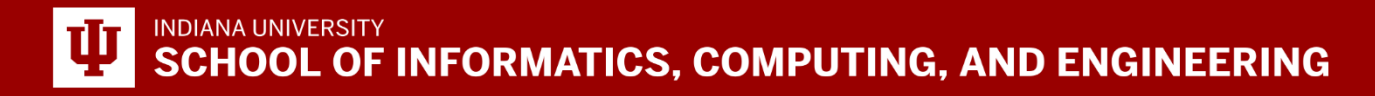